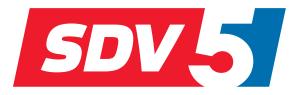

# FULL DC INVERTER SYSTEMS OPERATION MANUAL

SDV5-MOD

COMMERCIAL AIR CONDITIONERS SDV5

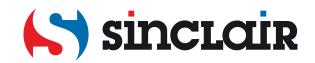

# CONTENTS

#### 1 Overview

| • | 1.1 Maintenance by Customer         | 01 |
|---|-------------------------------------|----|
| • | 1.2 System Architecture             | 01 |
| • | 1.3 Installation Method             | 02 |
| • | 1.4 Preparation before installation | 02 |
| • | 1.5 Function Codes for Commands     | 03 |
|   | 1.6 Error Responses                 | 03 |

#### 2 Using the Product

| ٠ | 2.1 Configuring the PC IP Address        | 04 |
|---|------------------------------------------|----|
|   | 2.2 Configuring the Gateway              |    |
| • | 2.3 Restoring Factory Settings           | 06 |
| • | 2.4 Checking Air Conditioner Information | 06 |
| • | 2.5 Examples                             | 07 |
|   | 2.5.1 Modbus RTU Data Frame              | 07 |
|   | 2.5.2 Modbus TCP Data Frame              | 10 |

#### 3 Mapping Tables of SDV5-MOD

| • | 3.1 Mapping Table Description — Discrete Inputs                                       | 12 |
|---|---------------------------------------------------------------------------------------|----|
|   | <ul> <li>3.1.1 IDU</li> <li>3.1.2 ODU</li> </ul>                                      |    |
| • | 3.2 Mapping Table Description — Input Registersles                                    | 14 |
|   | <ul> <li>3.2.1 IDU — HTHM</li> <li>3.2.2 IDU — Non-HTHM</li> <li>3.2.3 ODU</li> </ul> | 16 |
| • | 3.3 Mapping Table Description — Holding Registers                                     | 19 |

## Safety Precautions

The product, and its Operation and Installation Manual describes the following content, including how to handle the product, prevent harm to others and prevent property losses, as well as how to use the product correctly and safely. Read the following carefully and make sure you understand the content (identifiers and marks), and observe the below precautions.

#### Caution

Read the safety precautions carefully prior to installation. Make sure you observe the important safety precautions provided below. Meanings of marks:

A Caution: Improper handling may lead to personal injury or material loss.

A Warning: Improper handling may lead to death or serious injury.

Once the installation work is completed, test to verify that the device is operating normally, and hand over the manual to the customer for safekeeping.

The "harm" means that the affected party does not need to be admitted to hospital or [Note] require long-term treatment. This generally refers to wounds, scalds, or electric shocks. Icons Material losses refer to property and material losses.

| lcon             |                                                                                                    | Name                                                                                                    |  |  |  |  |  |
|------------------|----------------------------------------------------------------------------------------------------|----------------------------------------------------------------------------------------------------|--|--|--|--|--|
| $\bigcirc$       | Prohibited. Specific information about the prohibited item is described with icons or in the form of graphics or text next to where the symbol is located |                                                                                                    |  |  |  |  |  |
| !                | ,                                                                                                    | Specific information about the mandatory item is described within the<br>le form of graphics or text next to where the symbol is located.                                                                                                    |  |  |  |  |  |
| <b>N</b> warning | Commissioned installation                                                                                                    | Get your distributor or a professional to install the product.<br>The installation personnel must be equipped with the<br>professional knowledge. When you install on your own, any<br>mistake you made during the operations may lead to a fire,<br>electric shock, or injury. |  |  |  |  |  |
| $\bigcirc$       | Prohibited                                                                                                    | Do not use combustible paints to spray directly on the data converter as this may cause a fire.                                                                                                    |  |  |  |  |  |
| Using<br>Warning | Prohibited                                                                                                    | Do not handle the product with wet hands, and do not let water seeps into the device, as this will cause electric shocks.                                                                                                    |  |  |  |  |  |

#### Warning

- Get your distributor or a professional to install the product.
- Non-professionals may not install the equipment properly which may in turn lead to electric shock or fire

#### Caution

Do not install the product to where there is a danger of flammable gas leakages. Any leakage within the vicinity of the device may cause a fire.

## 1 Overview

#### 1.1 Maintenance by Customer

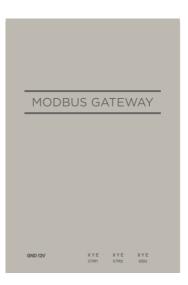

| No. | Name    | Description                                                                                                    |
|-----|---------|----------------------------------------------------------------------------------------------------|
| 1   | GND 12V | Supplies power.                                                                                                    |
| 2   | LAN     | Provides the Web service for debugging. Modbus settings<br>can be configured on the Web page.<br>Supports the Modbus TCP/IP protocol.<br>Supports Category 5 network cables. |
| 3   | A1B1E   | Supports the Modbus RTU protocol.                                                                                                    |
| 4   | A2B2E   | Reserved                                                                                                    |
| 5   | XYE     | Connects to port X/Y/E of an ODU.                                                                                                    |

#### **1.2 System Architecture**

SDV5-MOD supports the SDV5 and SDV5-3P models. \*Note 1

SDV5-MOD supports a maximum of 8 refrigerant systems and 64 IDUs. The addresses of IDUs and ODUs connected to SDV5-MOD cannot be duplicated. \*Note 2 When a system change occurs, SDV5-MOD needs to be restarted.

A third party can conduct integrated development through the Modbus RTU or Modbus TCP/IP protocol.

\*Note 1: For details about supported models, contact technical support engineers.

\*Note 2: The addresses of IDUs connected to the same SDV5-MOD cannot be duplicated. The addresses of ODUs must be unique.

#### **1.3 Installation Method**

I. Structural Dimensions (Unit: mm)

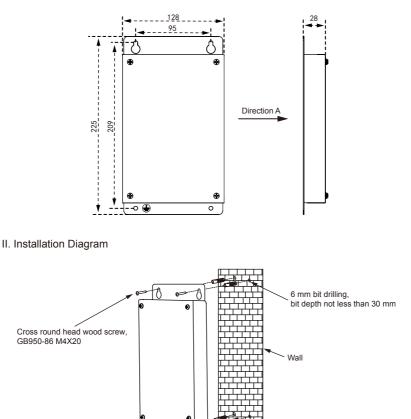

### 1.4 Preparation before installation

Check whether the following assemblies are complete

| No. | Name                | Qty. | Remarks                  |
|-----|---------------------|------|--------------------------|
| 1   | SDV5-MOD            | 1    |                          |
| 2   | Power Adapter       | 3    | 12V/2A                   |
| 3   | Accessory Bag       | 2    | For Mounting on the Wall |
| 4   | Installation Manual | 1    |                          |

-0

Plastic expansion pipe

#### **1.5 Function Codes for Commands**

| NO.  | Function Name                 | Function     |
|------|-------------------------------|--------------|
| 0x02 | Read Discrete Inputs          | Reads data.  |
| 0x03 | Read Holding Register         | Reads data.  |
| 0x04 | Read Input Register           | Reads data.  |
| 0x06 | Write Single Holding Register | Writes data. |
| 0x10 | Write Holding Registers       | Writes data. |

#### **1.6 Error Responses**

A third-party device serves as the master Modbus device while SDV5-MOD serves as the slave device.

The master device sends a request and waits for a response from the slave device. When no error occurs, the slave device responds normally. If a data check error occurs, the slave device does not respond. When data sent by the master device have an error other than the data check error, the slave device responds with an error.

| Code | Name                     | Meaning                                                                                                    |
|------|--------------------------|----------------------------------------------------------------------------------------------------|
| 0x01 | Invalid function code    | The slave device receives a function code that cannot be executed.                                                                                 |
| 0x02 | Invalid data address     | The received data address is not supported by the slave device.                                                                                    |
| 0x03 | Invalid data             | The value queried in the data area is not supported by the slave device.                                                                           |
| 0x06 | The slave device is busy | The slave device is busy processing a time-consuming program command and the master device needs to send the messagewhen the slave device is idle. |

## 2. Using the Product

#### 2.1 Configuring the PC IP Address

The default IP address of the SDV5-MOD is 192.168.1.185. The PC used for accessing the Web page of SDV5-MOD must be in the same network segment as SDV5-MOD.

Open the "Internet Protocol Version 4 (TCP/IPv4) Properties" dialogue box and set the IP address and subnet mask, for example, set the IP address to 192.168.1.10 and the subnet mask to 255.255.255.0.

| ternet Protocol Version 4 (TCP/IPv4                                                                                  | ) Properties       |
|----------------------------------------------------------------------------------------------------|--------------------|
| General                                                                                                    |                    |
| You can get IP settings assigned auto<br>this capability. Otherwise, you need to<br>for the appropriate IP settings. |                    |
| Obtain an IP address automatica                                                                                      | ally               |
| • Use the following IP address:                                                                                      |                    |
| IP address:                                                                                                    | 192 . 168 . 1 . 10 |
| Subnet mask:                                                                                                    | 255.255.255.0      |
| Default gateway:                                                                                                    | · · ·              |
| Obtain DNS server address auto                                                                                       | omatically         |
| Use the following DNS server ad                                                                                      | dresses:           |
| Preferred DNS server:                                                                                                |                    |
| Alternate DNS server:                                                                                                | • • •              |
| Validate settings upon exit                                                                                          | Advanced           |
|                                                                                                    | OK Cancel          |

After configuration, click "OK".

Note: The above configuration is for reference purposes only. Please follow instructions of IT personnel during actual projects.

### 2.2 Configuring the Gateway

In the address bar of the browser (\*Note 3), enter "http://192.168.1.185:8586". The Web page of the SDV5-MOD is displayed, as shown in the figure below.

| Settings Da   | ataView                           |  |
|---------------|-----------------------------------|--|
| Device Infos  |                                   |  |
| SN:           | CC111000CCM2118325400186          |  |
| Version:      | V1.2[Mar 25 2020]                 |  |
| Network Setti | ings:                             |  |
| IP address:   | 192.168.1.185                     |  |
| Mask:         | 255.255.255.0                     |  |
| Gateway:      | 192.168.1.1                       |  |
| Modbus Setti  | ngs                               |  |
| Port setting: | 9600 • None • 1 StopBit • A1-B1-E |  |
| Station ID:   | 1 •                               |  |

\*Note 3: Internet Explorer (IE) is the recommended browser. The table below describes the parameters.

| Parameter                        | Description                                                                                                    |
|----------------------------------|----------------------------------------------------------------------------------------------------|
| SN                               | Reserved                                                                                                    |
| Version                          | Software version                                                                                                    |
| IP address                       | IP address of SDV5-MOD<br>If the Modbus TCP/IP protocol is adopted, the IP addresses of the<br>SDV5-MOD gateways in the same network segment must be unique. |
| Mask                             | The default value is 255.255.255.0.<br>Enter the value according to actual project requirements.                                                             |
| Gateway Local gateway IP address |                                                                                                    |
| Port setting                     | Baud rate: The default value is 9600.<br>Parity bit: There is no parity check by default.<br>Stop bit: The default value is 1 bit.                           |
| Modbus address                   | Modbus address<br>If there are multiple SDV5-MOD gateways on the same bus,<br>their Modbus addresses cannot be duplicated.                                   |

After modifying parameters, click "Save" to save the settings.

After settings are modified, the SDV5-MOD automatically restarts.

### 2.3 Restoring Factory Settings

Press "SW1" three times consecutively within 5 seconds after SDV5-MOD is powered on, to enable the device to enter the factory setting restoration mode. The RUN indicator blinks rapidly at a frequency of 5 Hz. After factory settings are restored, the system automatically restarts, and the RUN indicator blinks normally at a frequency of 1 Hz.

#### 2.4 Checking Air Conditioner Information

Click the "DataView" tab on the Web page, and click "Discrete inputs" or "Holding registers" to check information about air conditioners.

When "Discrete inputs" is selected, a page as shown in the figure below is displayed.

|                   | _    |       |      |        |      |      |      |      |       |      |       |      |
|-------------------|------|-------|------|--------|------|------|------|------|-------|------|-------|------|
| ettings DataView  |      |       |      |        |      |      |      |      |       |      |       |      |
| Discusts insuits  | 0    | 1     | 2    | 3      | 4    | 5    | 6    | 7    | 8     | 9    | 10    | 11   |
| Discrete inputs   | 12   | 13    | 14   | 15     | 16   | 17   | 18   | 19   | 20    | 21   | 22    | 23   |
| Holding registers | 24   | 25    | 26   | 27     | 28   | 29   | 30   | 31   | 32    | 33   | 34    | 35   |
|                   | 36   | 37    | 38   | 39     | 40   | 41   | 42   | 43   | 44    | 45   | 46    | 47   |
|                   | 48   | 49    | 50   | 51     | 52   | 53   | 54   | 55   | 56    | 57   | 58    | 59   |
|                   | 60   | 61    | 62   | 63     | O#0  | O#1  | O#2  | O#3  | O#4   | O#5  | O#6   | O#7  |
|                   | O#8  | O#9   | O#10 | O#11   | O#12 | O#13 | O#14 | O#15 | O#16  | O#17 | O#18  | O#19 |
|                   | O#20 | O#21  | 0#22 | O#23   | 0#24 | O#25 | O#26 | 0#27 | O#28  | O#29 | O#30  | O#31 |
|                   | Ad   | dress |      | Name   |      |      |      |      | Value |      | Parse |      |
|                   | 10   | 0001  |      | ON/OFF |      |      |      |      | 1     |      | ON    |      |
|                   | 10   | 0002  |      | Fault  |      |      |      |      | 0     |      | No    |      |
|                   | 10   | 0003  |      | Online |      |      |      |      | 1     |      | Yes   |      |
|                   | 10   | 004   |      |        |      |      |      |      | 0     |      |       |      |
|                   |      | 0005  | _    |        |      |      |      |      | 0     |      |       |      |
|                   |      | 006   | _    |        |      |      |      | _    | 0     |      |       |      |
|                   | 10   | 0007  | _    |        |      |      |      | _    | 0     | _    |       |      |

Click the address No. of an IDU or ODU. Operation information about the air conditioner is displayed.

When "Holding registers" is selected, a page similar to the one shown in the figure below is displayed.

| ttings DataView   |      |                |      |                         |      |      |      |       |      |         |       |      |
|-------------------|------|----------------|------|-------------------------|------|------|------|-------|------|---------|-------|------|
| Balaview          |      |                |      |                         |      |      |      |       |      |         |       |      |
| Discrete lanute   | 0    | 1              | 2    | 3                       | 4    | 5    | 6    | 7     | 8    | 9       | 10    | 11   |
| Discrete inputs   | 12   | 13             | 14   | 15                      | 16   | 17   | 18   | 19    | 20   | 21      | 22    | 23   |
| Holding registers | 24   | 25             | 26   | 27                      | 28   | 29   | 30   | 31    | 32   | 33      | 34    | 35   |
|                   | 36   | 37             | 38   | 39                      | 40   | 41   | 42   | 43    | 44   | 45      | 46    | 47   |
|                   | 48   | 49             | 50   | 51                      | 52   | 53   | 54   | 55    | 56   | 57      | 58    | 59   |
|                   | 60   | 61             | 62   | 63                      | O#0  | O#1  | O#2  | O#3   | O#4  | O#5     | O#6   | O#7  |
|                   | O#8  | O#9            | O#10 | O#11                    | O#12 | O#13 | O#14 | O#15  | O#16 | O#17    | O#18  | O#19 |
|                   | O#20 | O#21           | 0#22 | O#23                    | O#24 | O#25 | O#26 | O#27  | O#28 | O#29    | O#30  | O#31 |
|                   |      | _              |      |                         | _    |      |      | _     |      | _       |       |      |
|                   | Ad   | dress          |      | Name                    |      |      |      | Value |      | Pars    | e     |      |
|                   |      | 0001           | Mode |                         |      |      | _    | 3     |      | Heati   |       |      |
|                   |      | 30002          |      | HeatingTemp             |      |      | _    | 80    |      | 40.0    |       |      |
|                   |      | 30003          |      | WaterHeatingTemp        |      |      | _    | 50    | _    | 25.0    |       |      |
|                   |      | 30004          |      | WaterInTemp             |      |      |      | 70    |      | 10.0    |       |      |
|                   |      | 30005          |      | WaterOutTemp            |      |      |      | 170   |      | 60.0    | -     |      |
|                   |      | 30006          |      | TankTemp                |      |      | _    | 210   | _    | 80.0    | °C    |      |
|                   |      | 0007           | _    | FaultCode               |      |      | _    | 0     |      | 0       |       |      |
|                   |      | 8000           |      | LockHeating             |      |      | _    | 0     |      | Unlo    |       |      |
|                   |      | 0009           |      | LockWaterHeating        |      |      | _    | 0     |      | Unlo    |       |      |
|                   |      | 0010           |      | LockHeatingTempSet      |      |      | _    | 17    | _    | Lock:1  |       |      |
|                   |      | 0012           | LC   | LockWaterHeatingTempSet |      |      |      |       |      | LOCK: I | / C   |      |
|                   |      | 012            |      |                         |      |      |      | -     |      |         |       |      |
|                   |      | 013            |      |                         |      |      | -    | 1     | 14   | /aterM  | odulo |      |
|                   |      |                |      | Туре                    |      |      | -    |       | v1   | ateliw  | oudle |      |
|                   | 50   | 30015<br>30016 |      |                         |      |      |      |       |      |         |       |      |

In the figure above, the first column indicates addresses, the second column indicates register names, the third column indicates original values, and the fourth column indicates parsed values.

#### 2.5 Examples

#### 2.5.1 Modbus RTU Data Frame

Request/Response:

| Device Address Function Code |        | Data    | Error Check and Correction |
|------------------------------|--------|---------|----------------------------|
| 1 byte                       | 1 byte | N bytes | 2 bytes                    |

1) 0x02 Read Discrete Inputs

Example: Requesting the device to read discrete input addresses 0-15

Request packet: 01 02 00 00 00 0F 38 0E

Response packet: 01 02 02 05 05 7A EB

| Request Pa                   | acket               | Response Packet   |                     |  |
|------------------------------|---------------------|-------------------|---------------------|--|
| Domain Name                  | (Hexadecimal Value) | Domain Name       | (Hexadecimal Value) |  |
| Modbus address               | 1                   | Modbus address    | 1                   |  |
| Function code                | 2                   | Function code     | 2                   |  |
| Start address Hi (high byte) | 0                   | Byte quantity     | 2                   |  |
| Start address Lo (low byte)  | 0                   | Input status 7-0  | 5                   |  |
| Output quantity Hi           | 0                   | Input status 15-8 | 5                   |  |
| Output quantity Lo           | 0F                  | Check code Hi     | 7A                  |  |
| Check code Hi                | 38                  | Check code Lo     | EB                  |  |
| Check code Lo                | 0E                  |                   |                     |  |

"Hi" indicates the high byte while "Lo" indicates the low byte.

2) 0x03 Read Holding Register

Example: Requesting the device to read data from holding registers 1–5

Request packet: 01 03 00 01 00 05 D4 09

Response packet: 01 03 0A 00 01 00 02 00 03 00 14 00 17 4E EC

| Request Pack                      | et                     | Response Packet          |                        |
|-----------------------------------|------------------------|--------------------------|------------------------|
| Domain Name                       | (Hexadecimal<br>Value) | Domain Name              | (Hexadecimal<br>Value) |
| Modbus address                    | 1                      | Modbus address           | 1                      |
| Function code                     | 3                      | Function code            | 3                      |
| Start address Hi                  | 0                      | Byte quantity            | 0A                     |
| Start address Lo                  | 1                      | Hi of holding register 1 | 0                      |
| Hi of the input register quantity | 0                      | Lo of holding register 1 | 1                      |
| Lo of the input register quantity | 5                      | Hi of holding register 2 | 0                      |
| Check code Hi                     | D4                     | Lo of holding register 2 | 2                      |
| Check code Lo                     | 9                      | Hi of holding register 3 | 0                      |
|                                   |                        | Lo of holding register 3 | 3                      |
|                                   |                        | Hi of holding register 4 | 0                      |
|                                   |                        | Lo of holding register 4 | 14                     |
|                                   |                        | Hi of holding register 5 | 0                      |
|                                   |                        | Lo of holding register 5 | 17                     |
|                                   |                        | Check code Hi            | 4E                     |
|                                   |                        | Check code Lo            | EC                     |

#### 3) 0x04 Read Input Register

Example: Requesting the device to read data from input registers 32–34 Request packet: 01 04 00 20 00 03 B1 C1 Response packet: 01 04 06 00 05 00 0A 00 10 8D 5D

| Request Packe                     | t                      | Response Pa             | cket                   |
|-----------------------------------|------------------------|-------------------------|------------------------|
| Domain Name                       | (Hexadecimal<br>Value) | Domain Name             | (Hexadecimal<br>Value) |
| Modbus address                    | 1                      | Modbus address          | 1                      |
| Function code                     | 4                      | Function code           | 4                      |
| Start address Hi                  | 0                      | Byte quantity           | 6                      |
| Start address Lo                  | 20                     | Hi of input register 32 | 0                      |
| Hi of the input register quantity | 0                      | Lo of input register 32 | 5                      |
| Lo of the input register quantity | 3                      | Hi of input register 33 | 0                      |
| Check code Hi                     | B1                     | Lo of input register 33 | 0A                     |
| Check code Lo                     | C1                     | Hi of input register 34 | 0                      |
|                                   |                        | Lo of input register 34 | 10                     |
|                                   |                        | Check code Hi           | 8D                     |
|                                   |                        | Check code Lo           | 5D                     |

4) 0x06 Write Single Holding Register

Example: Requesting the device to write the hexadecimal 00 14 to register 4

#### Request packet: 01 06 00 04 00 14 C8 04

Response packet: 01 06 00 04 00 14 C8 04

| Request Packe       | :t                     | Response Packet   |                        |  |
|---------------------|------------------------|-------------------|------------------------|--|
| Domain Name         | (Hexadecimal<br>Value) | Domain Name       | (Hexadecimal<br>Value) |  |
| Modbus address      | 1                      | Modbus address    | 1                      |  |
| Function code       | 6                      | Function code     | 6                      |  |
| Register address Hi | 0                      | Output address Hi | 0                      |  |
| Register address Lo | 4                      | Output address Lo | 4                      |  |
| Register value Hi   | 0                      | Output value Hi   | 0                      |  |
| Register value Lo   | 14                     | Output value Lo   | 14                     |  |
| Check code Hi       | C8                     | Check code Hi     | C8                     |  |
| Check code Lo       | 4                      | Check code Lo     | 4                      |  |

#### 5) 0x10 Write Multiple Holding Registers

Example: Requesting the device to write the hexadecimal 00 02 and 00 01 to two registers beginning wi Request packet: 01 10 00 02 04 00 02 00 01 12 76 Response packet: 01 10 00 02 00 02 E0 08

| Request           | Packet                 | Response Pac                | ket                    |
|-------------------|------------------------|-----------------------------|------------------------|
| Domain Name       | (Hexadecimal<br>Value) | Domain Name                 | (Hexadecimal<br>Value) |
| Modbus address    | 1                      | Modbus address              | 1                      |
| Function code     | 10                     | Function code               | 10                     |
| Start address Hi  | 0                      | Start address Hi            | 0                      |
| Start address Lo  | 2                      | Start address Lo            | 2                      |
| Byte quantity     | 4                      | Hi of the register quantity | 0                      |
| Register value Hi | 0                      | Lo of the register quantity | 12                     |
| Register value Lo | 2                      | Check code Hi               | E0                     |
| Register value Hi | 0                      | Check code Lo               | 8                      |
| Register value Lo | 1                      |                             |                        |
| Check code Hi     | 12                     |                             |                        |
| Check code Lo     | 76                     |                             |                        |

#### 2.5.2 Modbus TCP Data Frame

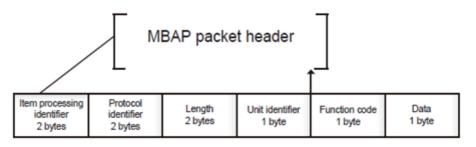

1) 0x02 Read Discrete Inputs

2

- Example: Requesting the device to read discrete input addresses 0–15 Request packet: 46 25 00 00 00 06 01 02 00 00 00 0F Response packet: 46 25 00 00 00 05 01 02 02 05 05
- 2) 0x03 Read Holding Register

Example: Requesting the device to read data from holding registers 1-5 Request packet: C5 E4 00 00 00 06 01 03 00 01 00 05 Response packet: C5 E4 00 00 00 0D 01 03 0A 00 01 00 03 00 05 00 14 00 17

3) 0x04 Read Input Register

Example: Requesting the device to read data from input registers 32–34 Request packet: 46 9F 00 00 00 06 01 04 00 20 00 03 Response packet: 46 9E 00 00 00 09 01 04 06 00 05 00 0A 00 10

4) 0x06 Write Single Holding Register

Example: Requesting the device to write the hexadecimal 00 14 to register 4 Request packet: 47 A6 00 00 00 06 01 06 00 04 00 14 Response packet: 47 A6 00 00 00 06 01 06 00 04 00 14

5) 0x10 Write Multiple Holding Registers
Example: Requesting the device to write the hexadecimal 00 02 and 00 01 to two registers beginning with 2
Request packet: 48 03 00 00 00 0B 01 10 00 02 04 00 02 00 01
Response packet: 48 03 00 00 00 06 01 10 00 02 00 02

### 3. Mapping Tables of SDV5-MOD

| Туре             | Offset Address (Modbus Poll Actual Input Address) |
|------------------|---------------------------------------------------|
| Discrete input   | Protocol address = Register address - 10001       |
| Input register   | Protocol address = Register address – 30001       |
| Holding register | Protocol address = Register address – 40001       |

#### 3.1 Mapping Table Description — Discrete Inputs

#### 3.1.1 IDU

Discrete inputs are applicable only to IDUs and ODUs. High temperature hydraulic modules (HTHMs) are a type of IDU.

| Discrete Input | Function<br>Code | Register Address | Data<br>Length | Meaning                 |
|----------------|------------------|------------------|----------------|-------------------------|
|                | 2                | 10001            | 1bit           | 0 - Off, 1 - On         |
|                | 2                | 10002            | 1bit           | 0 - No error, 1 - Error |
|                | 2                | 10003            | 1bit           | 0 - Offline, 1 - Online |
| IDU0           | 2                | 10004            | 1bit           | Reserved                |
| ibou           | 2                | 10005            | 1bit           | Reserved                |
|                | 2                | 10006            | 1bit           | Reserved                |
|                | 2                | 10007            | 1bit           | Reserved                |
|                | 2                | 10008            | 1bit           | Reserved                |
|                | 2                | 10009            | 1bit           | 0 - Off, 1 - On         |
|                | 2                | 10010            | 1bit           | 0 - No error, 1 - Error |
|                | 2                | 10011            | 1bit           | 0 - Offline, 1 - Online |
| IDU1           | 2                | 10012            | 1bit           | Reserved                |
| 1001           | 2                | 10013            | 1bit           | Reserved                |
|                | 2                | 10014            | 1bit           | Reserved                |
|                | 2                | 10015            | 1bit           | Reserved                |
|                | 2                | 10016            | 1bit           | Reserved                |
|                |                  |                  |                |                         |

| Discrete Input           | Function<br>Code | Register Address | Data<br>Length | Meaning                 |
|--------------------------|------------------|------------------|----------------|-------------------------|
|                          | 2                | n*8+1+10000      | 1bit           | 0 - Off, 1 - On         |
|                          | 2                | n*8+2+10000      | 1bit           | 0 - No error, 1 - Error |
| IDUn<br>(The welld       | 2                | n*8+3+10000      | 1bit           | 0 - Offline, 1 - Online |
| (The valid<br>value of n | 2                | n*8+4+10000      | 1bit           | Reserved                |
| ranges from 0            | 2                | n*8+5+10000      | 1bit           | Reserved                |
| to 63.)                  | 2                | n*8+6+10000      | 1bit           | Reserved                |
|                          | 2                | n*8+7+10000      | 1bit           | Reserved                |
|                          | 2                | n*8+8+10000      | 1bit           | Reserved                |

#### 3.1.2 ODU

Discrete inputs are applicable only to IDUs and ODUs. High temperature hydraulic modules (HTHMs) are a type of IDU.

| Discrete Input        | Function<br>Code | Register Address | Data Length | Meaning                 |
|-----------------------|------------------|------------------|-------------|-------------------------|
|                       | 2                | 11001            | 1bit        | 0 - Off, 1 - On         |
|                       | 2                | 11002            | 1bit        | 0 - No error, 1 - Error |
|                       | 2                | 11003            | 1bit        | 0 - Offline, 1 - Online |
| ODU0                  | 2                | 11004            | 1bit        | Reserved                |
| 0000                  | 2                | 11005            | 1bit        | Reserved                |
|                       | 2                | 11006            | 1bit        | Reserved                |
|                       | 2                | 2 11007          |             | Reserved                |
|                       | 2                | 11008            | 1bit        | Reserved                |
|                       |                  |                  |             |                         |
|                       | 2                | n*8+1001+10000   | 1bit        | 0 - Off, 1 - On         |
|                       | 2                | n*8+1002+10000   | 1bit        | 0 - No error, 1 - Error |
| ODUn                  | 2                | n*8+1003+10000   | 1bit        | 0 - Offline, 1 - Online |
| (The valid value of n | 2                | n*8+1004+10000   | 1bit        | Reserved                |
| ranges from 0         | 2                | n*8+1005+10000   | 1bit        | Reserved                |
| to 31.)               | 2                | n*8+1006+10000   | 1bit        | Reserved                |
|                       | 2                | n*8+1007+10000   | 1bit        | Reserved                |
|                       | 2                | n*8+1008+10000   | 1bit        | Reserved                |

### 3.2 Mapping Table Description — Input Registers

The specific functions of input registers depend on the models. For example, register address 30002 indicates the set temperature for heating when the IDU is an HTHM and indicates the fan speed when the IDU is a non-HTHM VRF unit.

#### 3.2.1 IDU — HTHM

If an HTHM is used, the register addresses are parsed as shown in the table below.

| Read Input<br>Register | Function<br>Code | Register<br>Address | Data<br>Length | Variable Name (HTHM)                      | Meaning                                                                                                    |
|------------------------|------------------|---------------------|----------------|-------------------------------------------|----------------------------------------------------------------------------------------------------|
|                        | 4                | 30001               | 2bytes         | Operating mode                            | 0 - Off, 3 - Heat, 7 - Water heating                                                                                                    |
|                        | 4                | 30002               | 2bytes         | Set temperature for heating               | Actual temperature (Celsius) × 10                                                                                                    |
|                        | 4                | 30003               | 2bytes         | Set temperature for water heating         | Actual temperature (Celsius) × 10                                                                                                    |
|                        | 4                | 30004               | 2bytes         | Water inlet temperature                   | Actual temperature (Celsius) × 10                                                                                                    |
|                        | 4                | 30005               | 2bytes         | Water outlet temperature                  | Actual temperature (Celsius) × 10                                                                                                    |
|                        | 4                | 30006               | 2bytes         | Water tank temperature                    | Actual temperature (Celsius) × 10                                                                                                    |
|                        | 4                | 30007               | 2bytes         | Error code                                |                                                                                                    |
|                        | 4                | 30008               | 2bytes         | Heating mode lock                         | 0 - Unlimit, 1 - On, 2 - Off                                                                                                    |
|                        | 4                | 30009               | 2bytes         | Water heating mode lock                   | 0 - Unlimit, 1 - On, 2 - Off                                                                                                    |
| IDU0                   | 4                | 30010               | 2bytes         | Lock of set temperature<br>for heating    | 0xFFFF indicates Unlimit.<br>0xFFFE indicates Lock.<br>Specific temperature values:<br>Actual temperature (Celsius) × 10                                               |
|                        | 4                | 30011               | 2bytes         | Lock of set temperature for water heating | It is parsed according to the<br>protocol.<br>0xFFFF indicates Unlimit.<br>0xFFFE indicates Lock.<br>Specific temperature values:<br>Actual temperature (Celsius) × 10 |
|                        | 4                | 30012               | 2bytes         | Reserved                                  | Reserved                                                                                                    |
|                        | 4                | 30013               | 2bytes         | Reserved                                  | Reserved                                                                                                    |
|                        | 4                | 30014               | 2bytes         | Model                                     | Model: 0 – VRF unit, 1 – HTHM                                                                                                    |
|                        | 4                | 30015               | 2bytes         | Reserved                                  | Reserved                                                                                                    |
|                        | 4                | 30016               | 2bytes         | Reserved                                  | Reserved                                                                                                    |
|                        |                  |                     |                |                                           |                                                                                                    |

|      | 4 | 30001+n*16 | 2bytes | Operating mode                               | 0 - Off, 3 - Heat, 7 - Water heating                                                                                                    |
|------|---|------------|--------|----------------------------------------------|----------------------------------------------------------------------------------------------------|
|      | 4 | 30002+n*16 | 2bytes | Set temperature for heating                  | Actual temperature (Celsius) × 10                                                                                                    |
|      | 4 | 30003+n*16 | 2bytes | Set temperature for water heating            | Actual temperature (Celsius) × 10                                                                                                    |
|      | 4 | 30004+n*16 | 2bytes | Water inlet temperature                      | Actual temperature (Celsius) × 10                                                                                                    |
|      | 4 | 30005+n*16 | 2bytes | Water outlet temperature                     | Actual temperature (Celsius) × 10                                                                                                    |
|      | 4 | 30006+n*16 | 2bytes | Water tank temperature                       | Actual temperature (Celsius) × 10                                                                                                    |
|      | 4 | 30007+n*16 | 2bytes | Error code                                   |                                                                                                    |
|      | 4 | 30008+n*16 | 2bytes | Heating mode lock                            | 0 - Unlimit, 1 - On, 2 - Off                                                                                                    |
|      | 4 | 30009+n*16 | 2bytes | Water heating mode lock                      | 0 - Unlimit, 1 - On, 2 - Off                                                                                                    |
| IDUn | 4 | 30010+n*16 | 2bytes | Lock of set temperature for heating          | 0xFFFF indicates Unlimit.<br>0xFFFE indicates Lock.<br>Specific temperature values: Actual<br>temperature (Celsius) × 10                                            |
|      | 4 | 30011+n*16 | 2bytes | Lock of set temperature for water<br>heating | It is parsed according to the protocol.<br>0xFFFF indicates Unlimit.<br>0xFFFE indicates Lock.<br>Specific temperature values: Actual<br>temperature (Celsius) × 10 |
|      | 4 | 30012+n*16 | 2bytes |                                              |                                                                                                    |
|      | 4 | 30013+n*16 | 2bytes |                                              |                                                                                                    |
|      | 4 | 30014+n*16 | 2bytes | Model                                        | Model: 0 – VRF unit, 1 – HTHM                                                                                                    |
|      | 4 | 30015+n*16 | 2bytes |                                              |                                                                                                    |
|      | 4 | 30016+n*16 | 2bytes |                                              |                                                                                                    |

Low byte of error code + bit 0 of high byte of error code 0: No error 1~20: A0~AF,AH,AL,AP,AU 21~40: b0~bF,bH,bL,bP,bU 41~60: C0~CF,CH,CL,CP,CU 61~80: E0~EF,EH,EL,EP, EU 81~100: F0~FF,FH,FL,FP,FU 101~120: H0~HF,HH,HL,HP,HU 121~140: L0~LF,LH,LL,LP,LU 141~160: J0~JF,JH,JL,JP,JU 161~180: n0~nF,nH,nL,nP,nU 181~200: P0~PF,PH,PL,PP,PU 201~220: r0~rF,rH,rL,rP,rU 221~240: t0~tF,tH,tL,tP,tU

```
241~260: U0~UF,UH,UL,UP,UU
```

#### 3.2.2 IDU — Non-HTHM

If a non-HTHM IDU is used, the register addresses are parsed as shown in the table below.

| Read Input<br>Register | Function<br>Code | Register<br>Address | Data<br>Length | Variable Name<br>(VRF Unit)                          | Meaning                                                                                                    |
|------------------------|------------------|---------------------|----------------|------------------------------------------------------|----------------------------------------------------------------------------------------------------|
|                        | 4                | 30001               | 2bytes         | Mode                                                 | VRF unit mode<br>0 - Off, 1 -Fan, 2 - Cool, 3 - Heat, 4 - Auto, 5 -<br>Dry<br>HRV mode<br>0 - Off, 1 - Free cool, 2 - Heat exchange, 3 -<br>Bypass, 4 - Auto                                                                                                    |
|                        | 4                | 30002               | 2bytes         | Fan speed                                            | 0 - Fan stop, (DC fan: seven fan speeds)<br>speeds 1-7; (AC fan: three fan speeds),<br>8 - Breeze, 9 - Low speed, 10 - Medium speed,<br>11 - High speed, 12 - Auto                                                                                                    |
|                        | 4                | 30003               | 2bytes         | Set temperature/Dual-setpoint<br>cooling temperature | Actual temperature × 10                                                                                                    |
|                        | 4                | 30004               | 2bytes         | Dual-setpoint heating<br>temperature                 | Actual temperature × 10                                                                                                    |
|                        | 4                | 30005               | 2bytes         | Indoor temperature                                   | Actual temperature × 10                                                                                                    |
|                        | 4                | 30006               | 2bytes         | Error code                                           | Error codes: 0 to 255                                                                                                    |
|                        | 4                | 30007               | 2bytes         | Mode lock                                            | Mode lock: 0 - Unlock, 1 - Lock cool, 2 - Lock<br>heat                                                                                                    |
| IDUO                   | 4                | 30008               | 2bytes         | Fan speed lock                                       | Fan speed lock: 0 - Unlock (DC fan, seven fan<br>speeds), 1 - Lock speed 1, 2 - Lock speed 2, 3<br>- Lock speed 3, 4 - Lock speed 4, 5 - Lock<br>speed 5, 6 - Lock speed 6, 7 - Lock speed 7;<br>(AC fan, three fan speeds) 9 - Lock low<br>speed, 10 - Lock medium speed, 11 - Lock high<br>speed |
|                        | 4                | 30009               | 2bytes         | Remote controller lock                               | Remote controller lock: 0 - Unlock, 1 - Lock                                                                                                    |
|                        | 4                | 30010               | 2bytes         | Wired controller lock                                | Wired controller lock: 0 - Unlock, 1 - Lock                                                                                                    |
|                        | 4                | 30011               | 2bytes         | Lower limit of cooling temperature                   | Lower limit of cooling temperature:<br>0xFFFF - Unlock<br>Other values: Actual temperature × 10                                                                                                    |
|                        | 4                | 30012               | 2bytes         | Upper limit of heating temperature                   | Upper limit of heating temperature:<br>0xFFFF - Unlock<br>Other values: Actual temperature × 10                                                                                                    |
|                        | 4                | 30013               | 2bytes         | Swing lock                                           | Swing lock: 0 - Unlock, 1 - Lock                                                                                                    |
|                        | 4                | 30014               | 2bytes         | Model                                                | Model: 0 – VRF unit, 1 – HTHM                                                                                                    |
|                        | 4                | 30015               | 2bytes         | Reserved                                             | Reserved                                                                                                    |
|                        | 4                | 30016               | 2bytes         | Reserved                                             | Reserved                                                                                                    |
|                        |                  |                     |                |                                                      |                                                                                                    |

|      | 4 | 30001+n*16 | 2bytes | Mode                                                 | VRF unit mode<br>0 - Off, 1 -Fan, 2 - Cool, 3 - Heat, 4 - Auto, 5 - Dry<br>HRV mode<br>0 - Off, 1 - Free cool, 2 - Heat exchange, 3 - Bypass, 4 -<br>Auto                                                                                                    |
|------|---|------------|--------|------------------------------------------------------|----------------------------------------------------------------------------------------------------|
|      | 4 | 30002+n*16 | 2bytes | Fan speed                                            | <ul> <li>0 - Fan stop, (DC fan: seven fan speeds) speeds 1-7; (AC fan: three fan speeds), 8 - Breeze, 9 - Low speed, 10 - Medium speed, 11 - High speed, 12 - Auto</li> </ul>                                                                                                    |
|      | 4 | 30003+n*16 | 2bytes | Set temperature/Dual-setpoint<br>cooling temperature | Actual temperature × 10                                                                                                    |
|      | 4 | 30004+n*16 | 2bytes | Dual-setpoint heating temperature                    | Actual temperature × 10                                                                                                    |
|      | 4 | 30005+n*16 | 2bytes | Indoor temperature                                   | Actual temperature × 10                                                                                                    |
|      | 4 | 30006+n*16 | 2bytes | Error code                                           | Error codes: 0 to 255                                                                                                    |
|      | 4 | 30007+n*16 | 2bytes | Mode lock                                            | Mode lock: 0 - Unlock, 1 - Lock cool, 2 - Lock heat                                                                                                    |
| IDUn | 4 | 30008+n*16 | 2bytes | Fan speed lock                                       | Fan speed lock: 0 - Unlock (DC fan, seven fan speeds), 1<br>- Lock speed 1, 2 - Lock speed 2, 3 - Lock speed 3, 4 -<br>Lock speed 4, 5 - Lock speed 5, 6 - Lock speed 6, 7 -<br>Lock speed 7; (AC fan, three fan speeds) 9 - Lock low<br>speed, 10 - Lock medium speed, 11 - Lock high speed |
|      | 4 | 30009+n*16 | 2bytes | Remote controller lock                               | Remote controller lock: 0 - Unlock, 1 - Lock                                                                                                    |
|      | 4 | 30010+n*16 | 2bytes | Wired controller lock                                | Wired controller lock: 0 - Unlock, 1 - Lock                                                                                                    |
|      | 4 | 30011+n*16 | 2bytes | Lower limit of cooling temperature                   | Lower limit of cooling temperature:<br>0xFFFF - Unlock<br>Other values: Actual temperature × 10                                                                                                    |
|      | 4 | 30012+n*16 | 2bytes | Upper limit of heating temperature                   | Upper limit of heating temperature:<br>0xFFFF - Unlock<br>Other values: Actual temperature × 10                                                                                                    |
|      | 4 | 30013+n*16 | 2bytes | Swing lock                                           | Swing lock: 0 - Unlock, 1 - Lock                                                                                                    |
|      | 4 | 30014+n*16 | 2bytes | Model                                                | Model: 0 – VRF unit, 1 – HTHM                                                                                                    |
|      | 4 | 30015+n*16 | 2bytes |                                                      | Reserved                                                                                                    |
|      | 4 | 30016+n*16 | 2bytes |                                                      | Reserved                                                                                                    |

#### 3.2.3 ODU

| Read Input<br>Register | Function<br>Code | Register<br>Address | Data<br>Length | Variable Name<br>(VRF Unit)    | Meaning                                                                                           |
|------------------------|------------------|---------------------|----------------|--------------------------------|---------------------------------------------------------------------------------------------------|
|                        | 4                | 32001               | 2bytes         | Operating mode                 | Operation mode: 0 - Off, 1 - Cool, 2 - Heat, 3 - Forced<br>cool, 4 - Master cool, 5 - Master heat |
|                        | 4                | 32002               | 2bytes         | Outdoor ambient<br>temperature | Actual temperature × 10                                                                           |
|                        | 4                | 32003               | 2bytes         | Number of<br>operating IDUs    | (Note: It indicates the actual number of<br>IDUs that require power.)                             |
| ODU0                   | 4                | 32004               | 2bytes         | Error code                     | Error code                                                                                        |
|                        | 4                | 32005               | 2bytes         | Reserved                       | Reserved                                                                                          |
|                        | 4                | 32006               | 2bytes         | Reserved                       | Reserved                                                                                          |
|                        |                  |                     |                |                                |                                                                                                   |
|                        | 4                | 32010               | 2bytes         | Reserved                       | Reserved                                                                                          |
|                        |                  |                     |                |                                |                                                                                                   |
| ODUn                   | 4                | n*10+32001          | 2bytes         | Operating mode                 | Operation mode: 0 - Off, 1 - Cool, 2 - Heat, 3 - Forced<br>cool, 4 - Master cool, 5 - Master heat |
|                        | 4                | n*10+32002          | 2bytes         | Outdoor ambient<br>temperature | Actual temperature × 10                                                                           |
|                        | 4                | n*10+32003          | 2bytes         | Number of<br>operating IDUs    | (Note: It indicates the actual number<br>of IDUs that require power.)                             |
|                        | 4                | n*10+32004          | 2bytes         | Error code                     | Error code                                                                                        |
|                        | 4                | n*10+32005          | 2bytes         | Reserved                       | Reserved                                                                                          |
|                        | 4                | n*10+32006          | 2bytes         | Reserved                       | Reserved                                                                                          |
|                        |                  |                     |                |                                |                                                                                                   |
|                        | 4                | n*10+32010          | 2bytes         | Reserved                       | Reserved                                                                                          |

Low byte of error code + bit 0 of high byte of error code 0: No error 1~20: A0~AF,AH,AL,AP,AU 21~40: b0~bF,bH,bL,bP,bU 41~60: C0~CF,CH,CL,CP,CU 61~80: E0~EF,EH,EL,EP, EU 81~100: F0~FF,FH,FL,FP,FU 101~120: H0~HF,HH,HL,HP,HU 121~140: L0~LF,LH,LL,LP,LU 141~160: J0~JF,JH,JL,JP,JU 161~180: n0~nF,nH,nL,nP,nU 181~200: P0~PF,PH,PL,PP,PU 201~220: r0~rF,rH,rL,rP,rU 221~240: t0~tF,tH,tL,tP,tU 241~260: U0~UF,UH,UL,UP,UU

### 3.3 Mapping Table Description — Holding Registers

| Write Holding<br>Register | Function<br>Code | Register<br>Address | Data<br>Length | Meaning                                                                                                    |
|---------------------------|------------------|---------------------|----------------|----------------------------------------------------------------------------------------------------|
| All off                   | 6                | 45001               | 2bytes         | 1 - All off                                                                                                    |
|                           | 16               | 45002               | 2bytes         | VRF unit - mode: 0 - Off, 1- Fan, 2 - Cool, 3 - Heat, 4 - Auto, 5 - Dry<br>HRV: 0 - Off, 1 - Fan, 2 - Heat exchange, 3 - Bypass, 4 - Auto, 5 - Discharge |
|                           | 16               | 45003               | 2bytes         | VRF unit - fan speed: 0 - Auto, (DC fan: seven fan speeds) speeds 1-7; (AC fan: three fan speeds) 9 - Low speed, 10 - Medium speed, 11 - High speed      |
|                           | 16               | 45004               | 2bytes         | VRF unit - set temperature<br>bit0-bit6: 1–100 indicate 1–100°C.<br>bit7: flag of half a degree, 1 - Existence of 0.5°C, 0 - No 0.5°C                    |
|                           | 16               | 45005               | 2bytes         | VRF unit - dual-setpoint heating temperatur<br>bit0-bit6: 1–100 indicate 1–100°C.<br>bit7: flag of half a degree, 1 - Existence of 0.5°C, 0 - No 0.5°C   |
| IDU0                      | 16               | 45006               | 2bytes         | HTHM - mode: 0 - Off<br>3 - Heat<br>8 - Water heating<br>10 - Heating and water heating<br>63 - Unchanged                                                |
|                           | 16               | 45007               | 2bytes         | HTHM - set temperature for water heating<br>bit0-bit6: 1–100 indicate 1–100°C.<br>bit7: flag of half a degree, 1 - Existence of 0.5°C, 0 - No 0.5°C      |
|                           | 16               | 45008               | 2bytes         | HTHM - set temperature for heating<br>bit0-bit6: 1–100 indicate 1–100°C.<br>bit7: flag of half a degree, 1 - Existence of 0.5°C, 0 - No 0.5°C            |
|                           | 16               | 45009               | 2bytes         | Reserved                                                                                                    |
|                           |                  |                     |                |                                                                                                    |
|                           | 16               | 45002+N*8           | 2bytes         | VRF unit - mode: 0 - Off, 1- Fan, 2 - Cool, 3 - Heat, 4 - Auto, 5 - Dry<br>HRV: 0 - Off, 1 - Fan, 2 - Heat exchange, 3 - Bypass, 4 - Auto, 5 - Discharge |
|                           | 16               | 45003+N*8           | 2bytes         | VRF unit - fan speed: 0 - Auto, (DC fan: seven fan speeds) speeds 1-7; (AC fan: three fan speeds) 9 - Low speed, 10 - Medium speed, 11 - High speed      |
|                           | 16               | 45004+N*8           | 2bytes         | VRF unit - set temperature<br>bit0-bit6: 1–100 indicate 1–100°C.<br>bit7: flag of half a degree, 1 - Existence of 0.5°C, 0 - No 0.5°C                    |
|                           | 16               | 45005+N*8           | 2bytes         | VRF unit - dual-setpoint heating temperature<br>bit0-bit6: 1–100 indicate 1–100°C.<br>bit7: flag of half a degree, 1 - Existence of 0.5°C, 0 - No 0.5°C  |
| IDUn<br>(0≤n≤63)          | 16               | 45006+N*8           | 2bytes         | HTHM - mode: 0 - Off<br>3 - Heat<br>10 - Heating and water heating<br>63 - Unchanged                                                                     |
|                           | 16               | 45007+N*8           | 2bytes         | HTHM - set temperature for water heating<br>bit0-bit6: 1–100 indicate 1–100°C.<br>bit7: flag of half a degree, 1 - Existence of 0.5°C, 0 - No 0.5°C      |
|                           | 16               | 45008+N*8           | 2bytes         | HTHM - set temperature for heating<br>bit0-bit6: 1–100 indicate 1–100°C.<br>bit7: flag of half a degree, 1 - Existence of 0.5°C, 0 - No 0.5°C            |
|                           | 16               | 45009+N*8           | 2bytes         | Reserved                                                                                                    |

Note: Be sure to enter register addresses to control the device. Otherwise, control results may not be the same as expected.

Note: Some models do not support all of the above parameters. For details about parameters supported by a model, contact technical support engineers. For example, regarding the "mode setting" parameter, when the refrigerant system is a cooling only system and a heating mode command is sent to the IDU of the refrigerant system, the operating mode is not the same as expected and the IDU may be shut down or in another state.

Note: When the gateway, IDUs, or ODUs have just been powered on and the gateway does not obtain device information correctly or fails to obtain device information, the default values of the control parameters are as follows: For a non-HTHM unit, the default operation mode is cooling, the default fan speed is low speed, the default set temperature is 25°C, and the default set temperature for heating in auto mode is 25°C. For an HTHM, the default mode is off, the set temperature for water heating is 25°C, and the set temperature for heating is 25°C.

## NOTE CONCERNING PROTECTION OF ENVIRONMENT

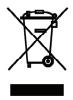

This product must not be disposed of via normal household waste after its service life, but must be taken to a collection station for the recycling of electrical and electronic devices. The symbol on the product, the operating instructions or the packaging indicate such disposal procedures. The materials are recyclable in accordance with their respective symbols. By means of re-use, material recycling or any other form of recycling old appliances you are making an important contribution to the protection of our environment. Please ask your local council where your nearest disposal station is located.

# PRODUCER

SINCLAIR CORPORATION Ltd. 1-4 Argyll St. London W1F 7LD Great Britain

www.sinclair-world.com

This product was manufactured in China (Made in China).

## REPRESENTATIVE

SINCLAIR Global Group s.r.o. Purkynova 45 612 00 Brno Czech Republic

# **TECHNICAL SUPPORT**

SINCLAIR Global Group s.r.o. Purkynova 45 612 00 Brno Czech Republic

Tel.: +420 800 100 285 Fax: +420 541 590 124

www.sinclair-solutions.com info@sinclair-solutions.com

CE